## Gate Modbus - integration with Wana[s](af://n0) recuperator

Note! The following instruction is dedicated for the second generation of Modbus Gate module (FW: 1.1.10-2140)!

The purpose of this article is presenting an integration of Grenton system with Wanas recuperator using Modbus RTU communication protocol.

The user manual is available at: **Wanas - [documentation](https://www.wanas.pl/pobierzplik.php?id=2535)** 

The integration allows to read the value of (for example):

- air supply gear;
- air exhaust gear;
- air supply temperature;
- air exhaust temperature.

In order to execute this integration, there are needed:

- Gate Modbus (named *Gate\_Modbus*)
- Recuperator Wanas (e.g. Wanas 555 V\_XF)

## Configuration of Modbus virtual objects

1. Add Modbus virtual object on Gate\_Modbus:

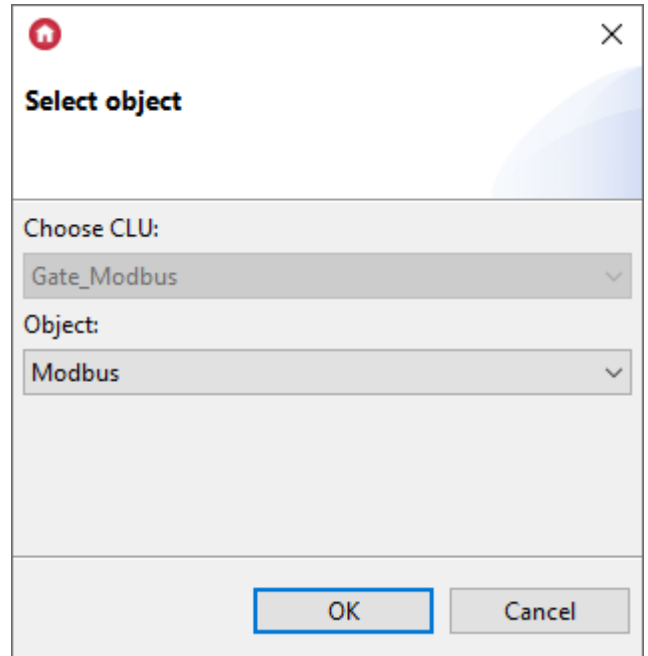

- 2. For default settings of recuperator enter the values of  $Embedded$  features in  $Modbus$  virtual objects as follows:
- Air supply gear:

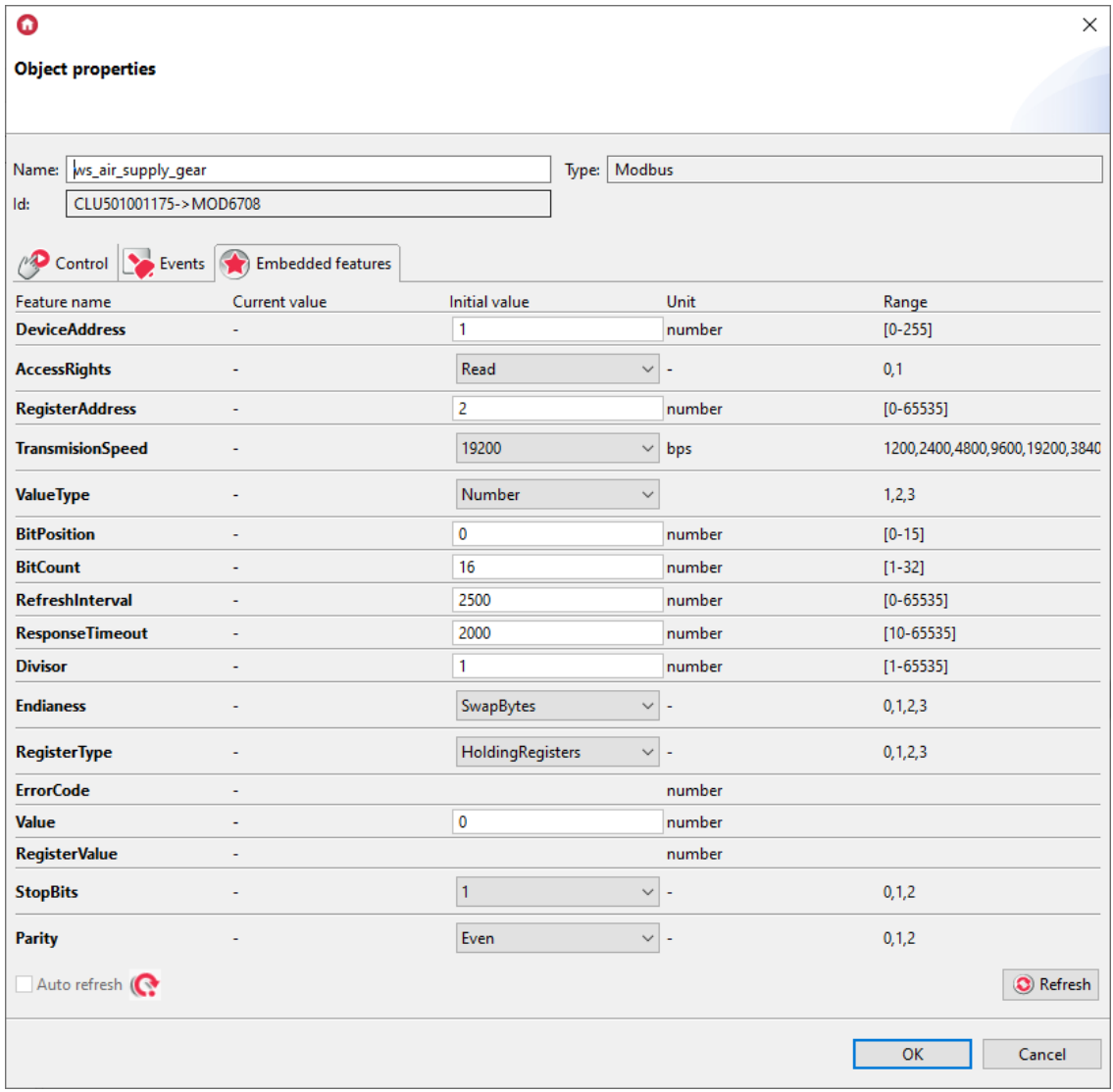

Air exhaust gear:

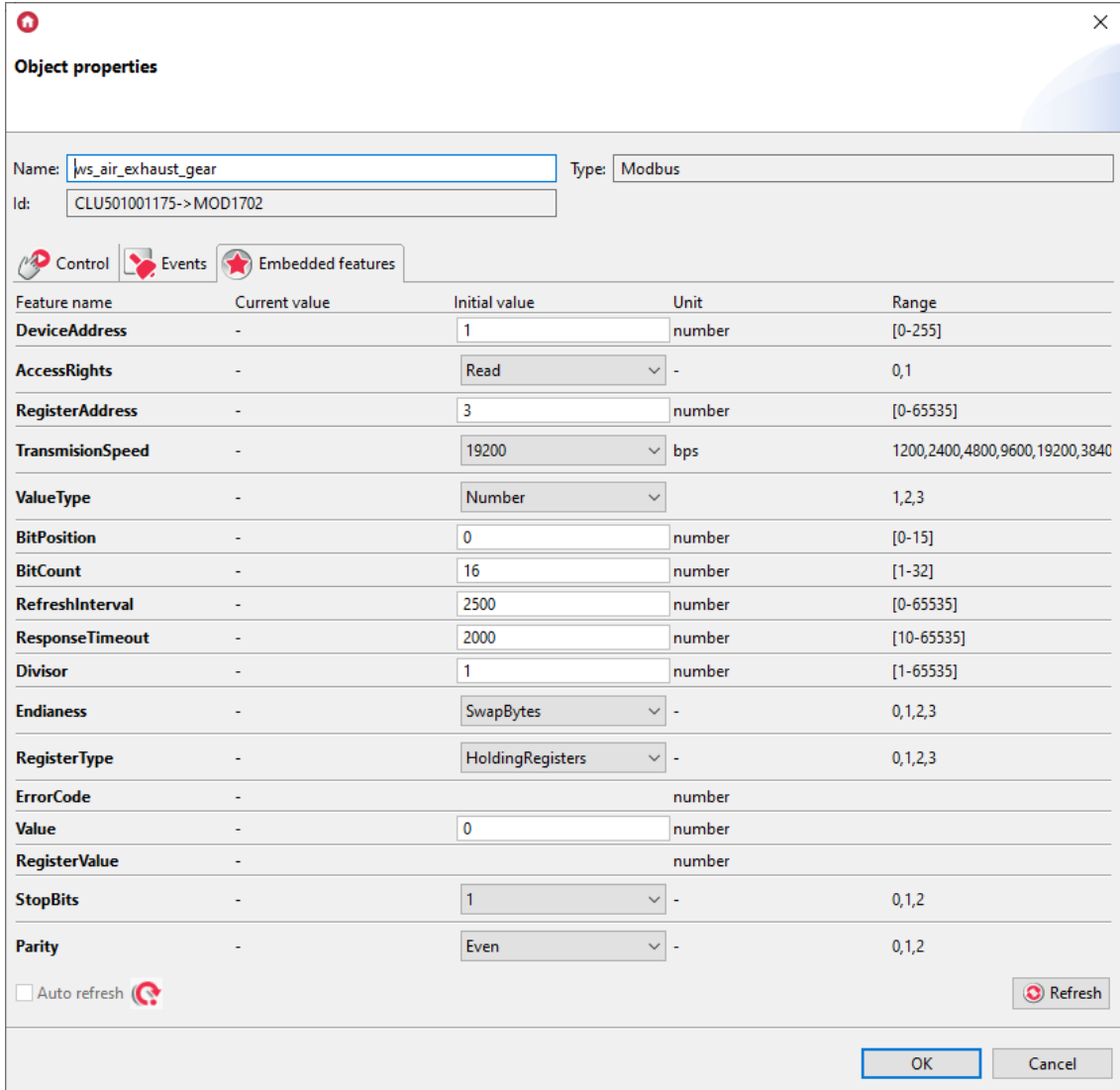

Air supply temperature:

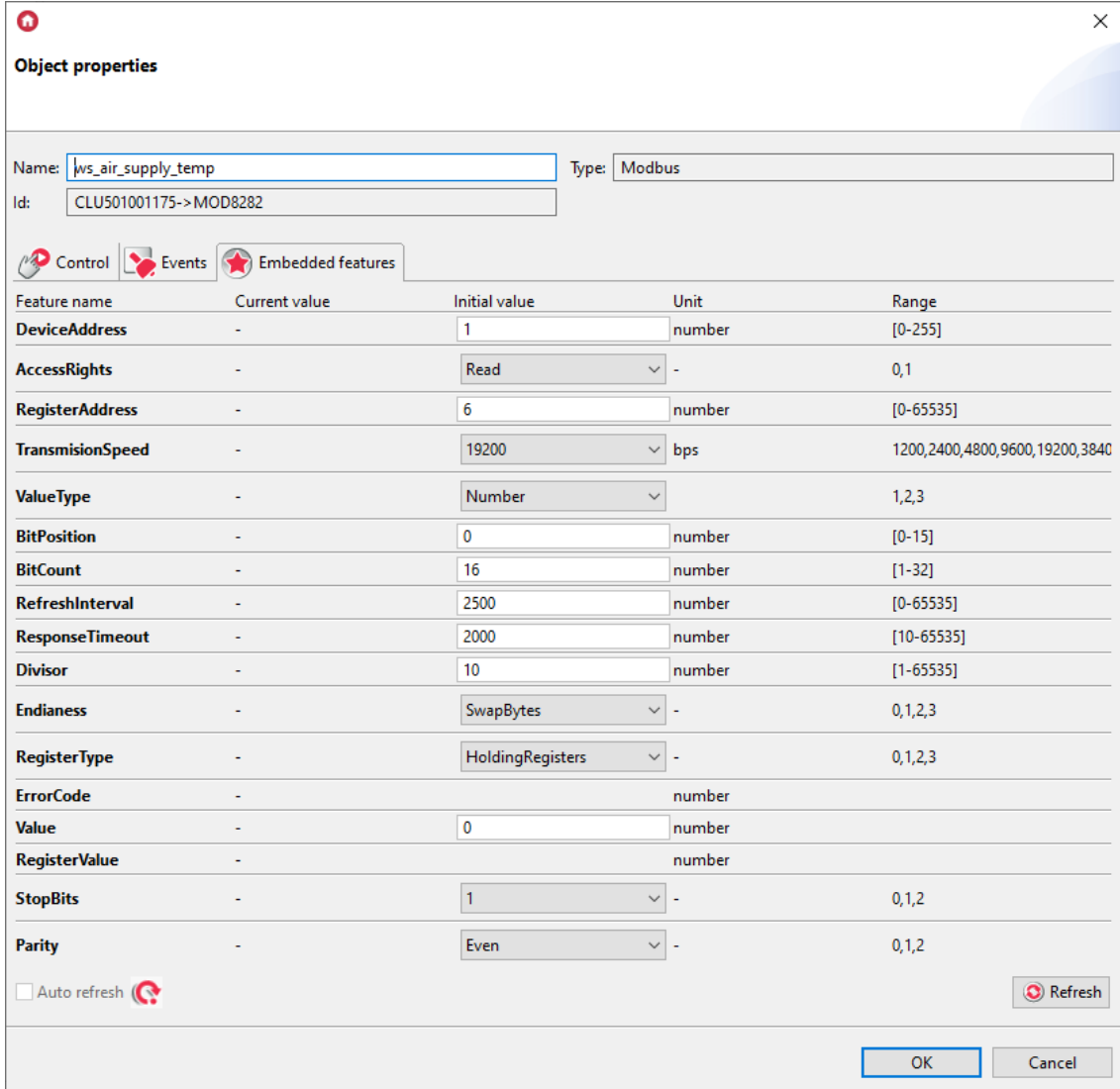

Air exhaust temperature:

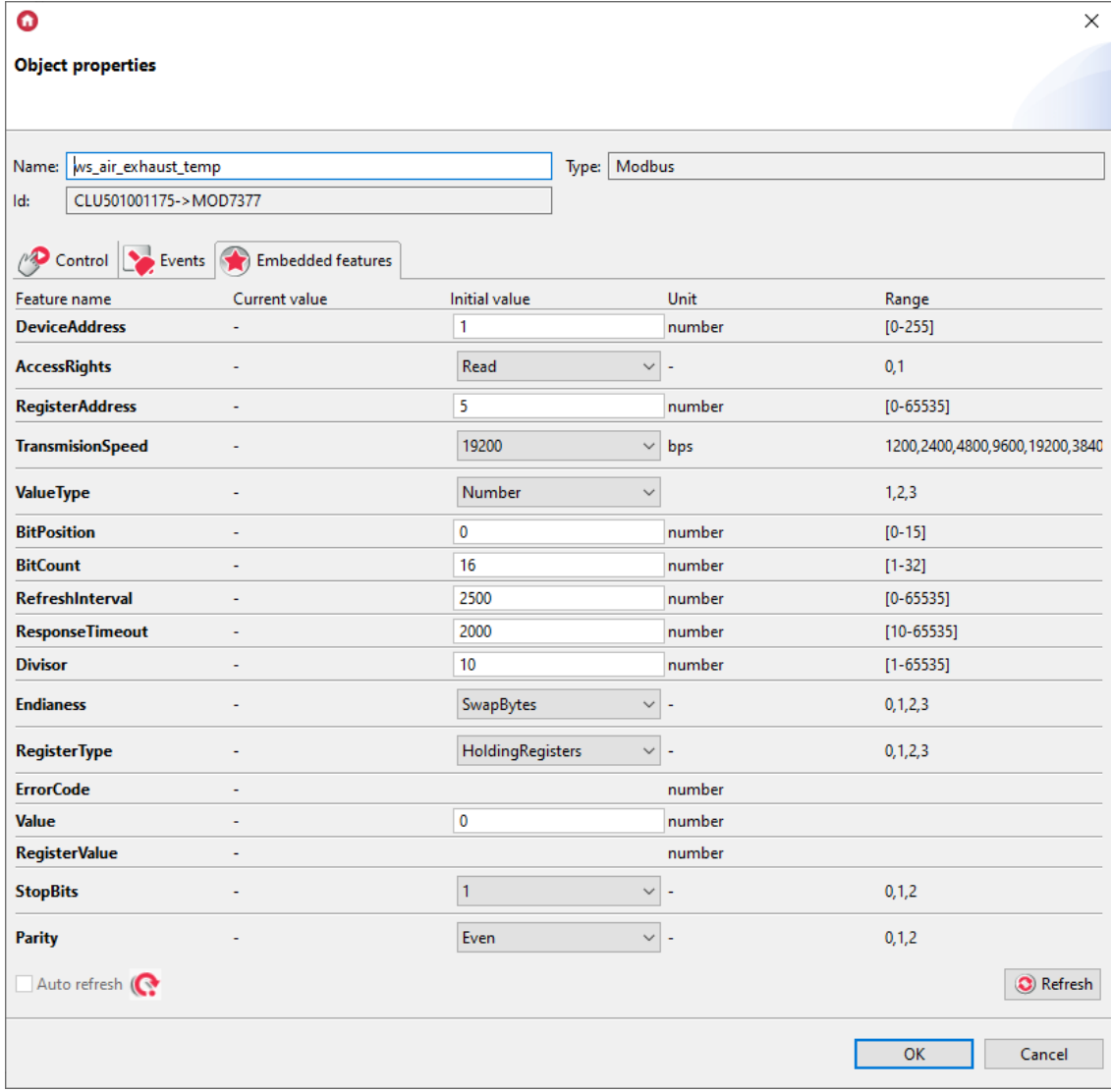

• Gear of zone 1 (also Write function is available):

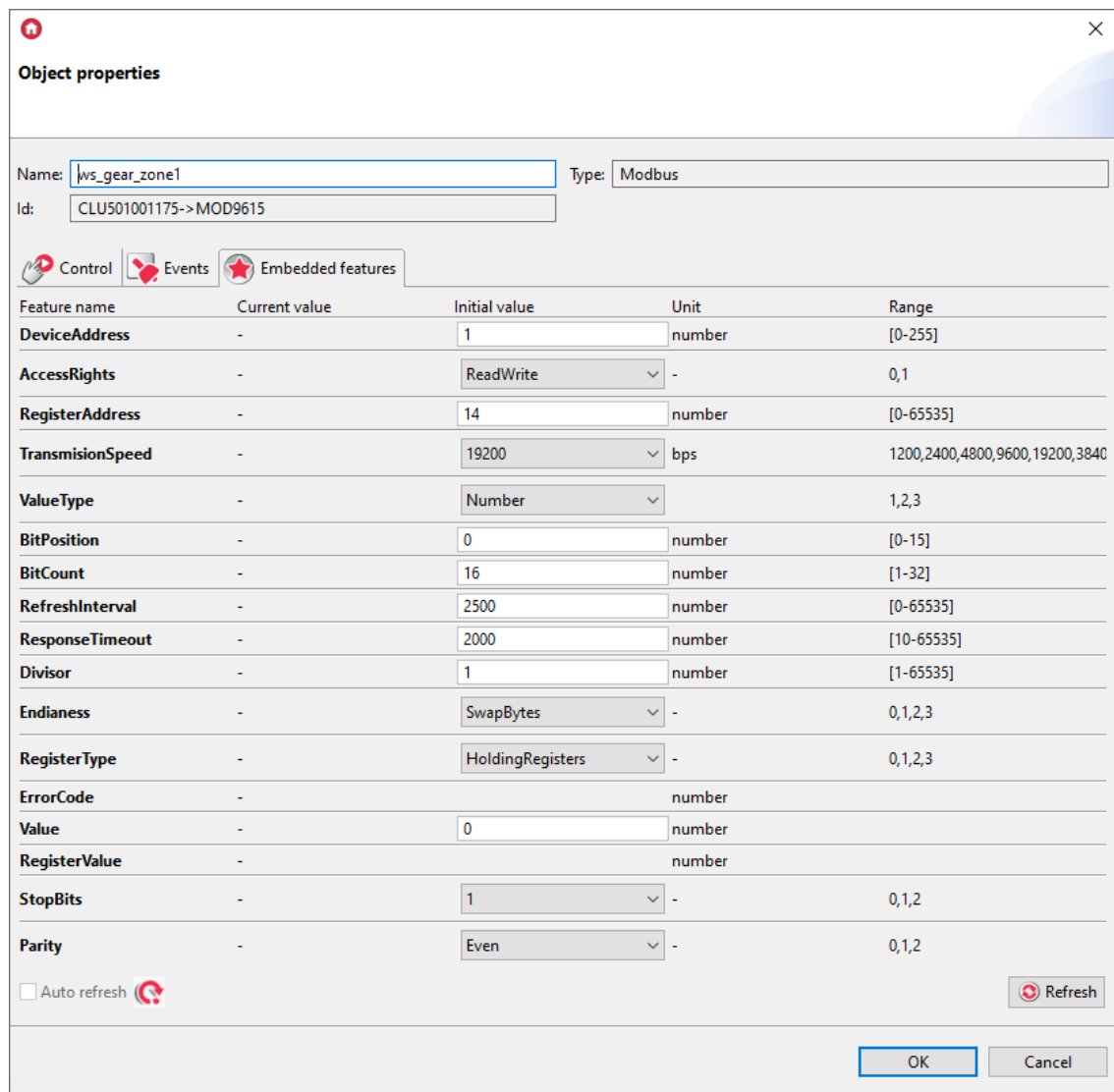

3. Send the configuration to the Gate Modbus.